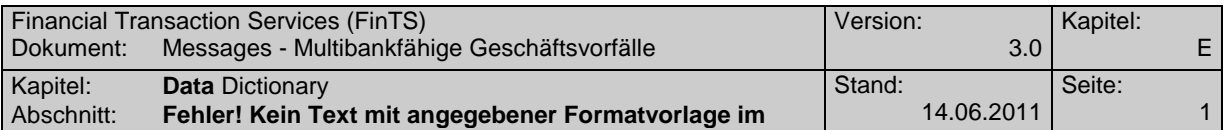

## **A.1.1.1 Anmeldename anlegen/ändern**

Der so genannte Anmeldename dient dazu, dem Kunden die Möglichkeit zu geben, sich im FinTS Sicherheitsverfahren PIN/TAN mit einem leicht zu merkenden Anmeldenamen zu identifizieren. Es wird dabei vorausgesetzt, dass für den Kunden zusätzlich mindestens eine immer gültige Alternative z.B. eine vorher vereinbarte Kennung besteht, mit der er sich unabhängig vom Anmeldenamen weiterhin anmelden kann.

Die nachfolgenden Geschäftsvorfälle dienen dazu, dem Kunden die Möglichkeit zu geben, seinen Anmeldenamen zu verwalten.

Es sei an dieser Stelle darauf hingewiesen, dass bei der Erstinitialisierung eines Offline-Kundenproduktes mit einem Anmeldenamen unter FinTS PIN/TAN gegebenenfalls die Möglichkeit besteht, dass der Kunde bei einer Änderung und Löschung seines Anmeldenamens das Offline-Kundenprodukt dann zunächst nicht wie gewohnt nutzen kann. Es muss vom Kunden anschließend manuell so angepasst werden, dass das Feld Benutzerkennung bzw. Kunden-ID mit dem neuen / geänderten Anmeldenamen befüllt wird. Bei einer Erstinitialisierung des Offline-Kundenproduktes mit der immer gültigen Alternative z.B. einer vorher vereinbarten Kennung, kann die geschilderte Situation nicht auftreten.

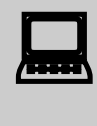

 Im Kundenprodukt sollte ein entsprechender Prüfmechanismus zur Anlage bzw. Änderung des Anmeldenamens in Form einer doppelten Eingabe vorhanden sein.

Realisierung Bank: optional Realisierung Kunde: optional

### **a) Kundenauftrag**

## **Format**

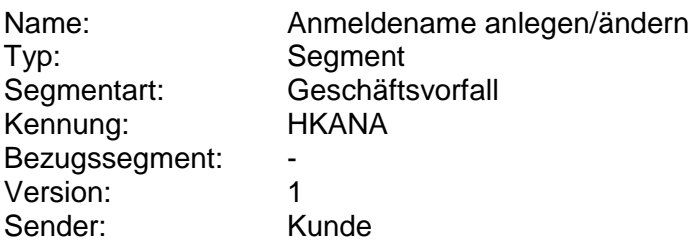

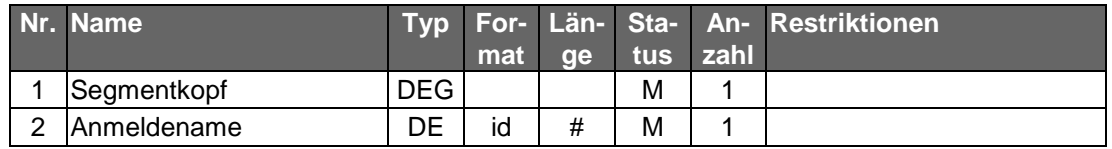

### **b) Kreditinstitutsrückmeldung**

#### **Erläuterungen**

Es werden keine Datensegmente zurückgemeldet.

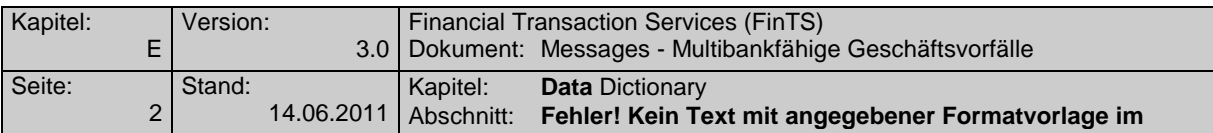

### **Ausgewählte Beispiele für Rückmeldungscodes**

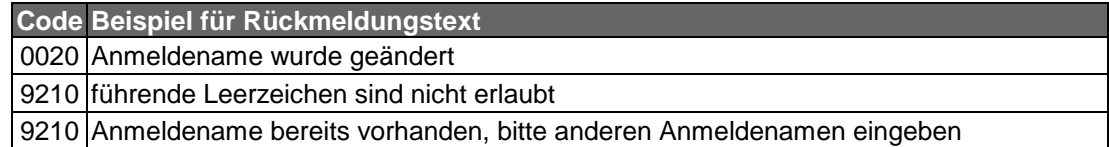

#### **c) Bankparameterdaten**

#### **Beschreibung**

Das Kreditinstitut gibt in den Bankparameterdaten an, in welcher Länge ein Anmeldename akzeptiert wird.

#### **Format**

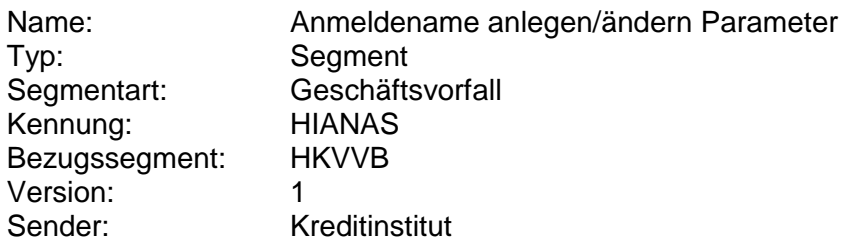

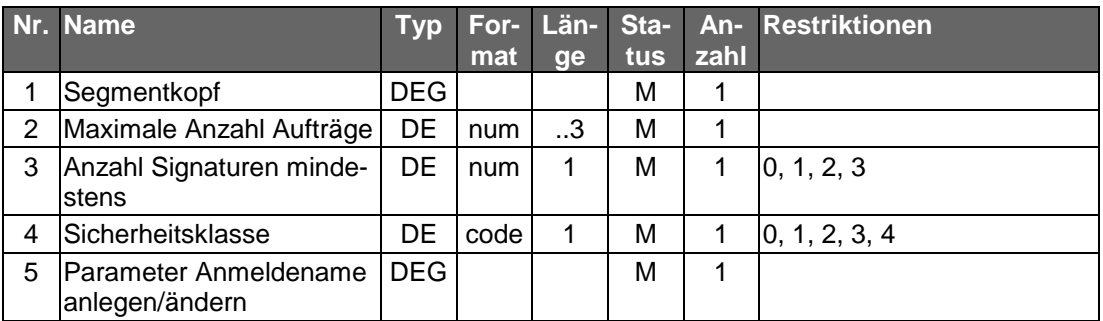

### **A.1.1.2Anmeldename löschen**

Dieser Geschäftsvorfall dient dazu, den Anmeldenamen zu löschen. Der Kunde muss sich dazu mit dem zu löschenden Anmeldenamen anmelden und bekommt in der Kreditinstitutsnachricht die für ihn immer gültige Benutzerkennung zurückgemeldet.

Realisierung Bank: optional Realisierung Kunde: optional

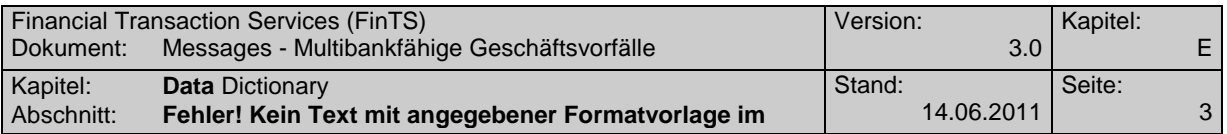

# **a) Kundenauftrag**

 $\bullet$ 

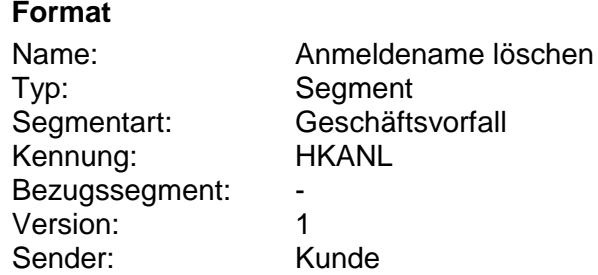

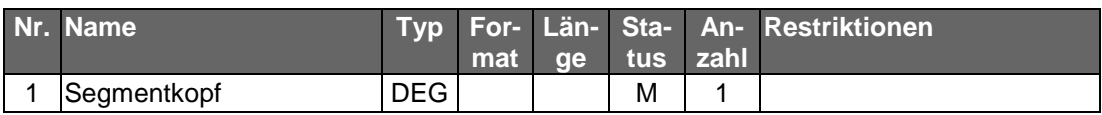

# **b) Kreditinstitutsrückmeldung**

### **Beschreibung**

Als Antwort auf die Löschung des Anmeldenamens erhält der Kunde optional eine gültige Benutzerkennung zurück gemeldet, die er bei der nächsten Dialoginitialisierung verwenden kann.

#### **Format**

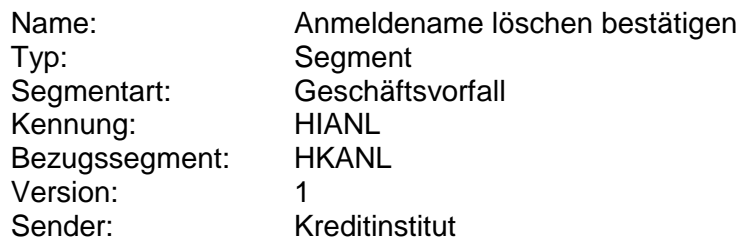

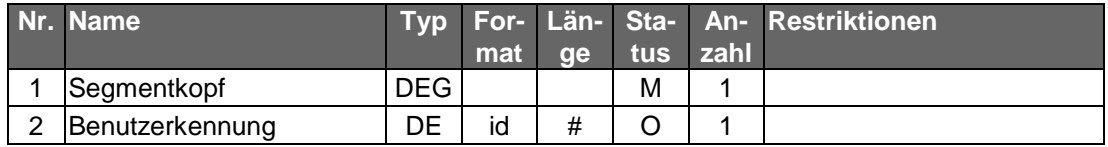

# **Ausgewählte Beispiele für Rückmeldungscodes**

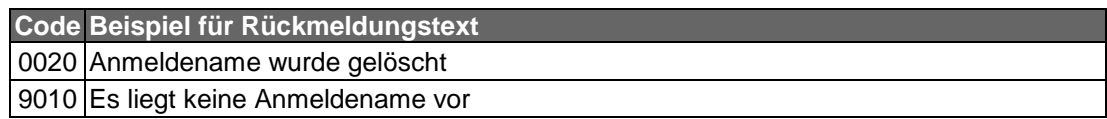

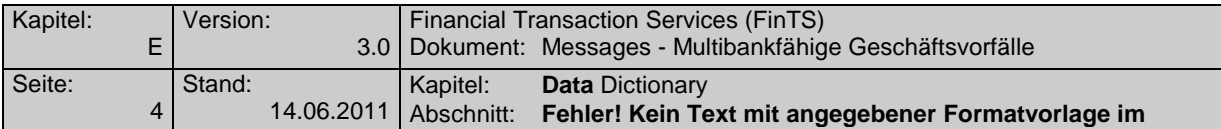

# **c) Bankparameterdaten**

# **Beschreibung**

Geschäftsvorfallspezifische Parameter existieren nicht.

# **Format**

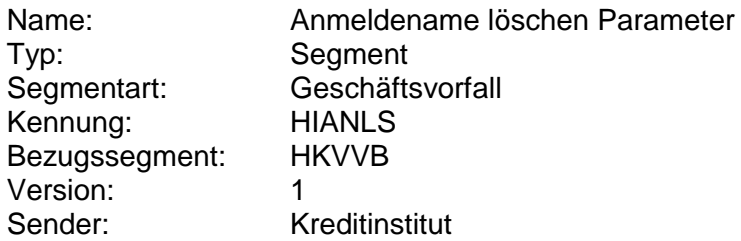

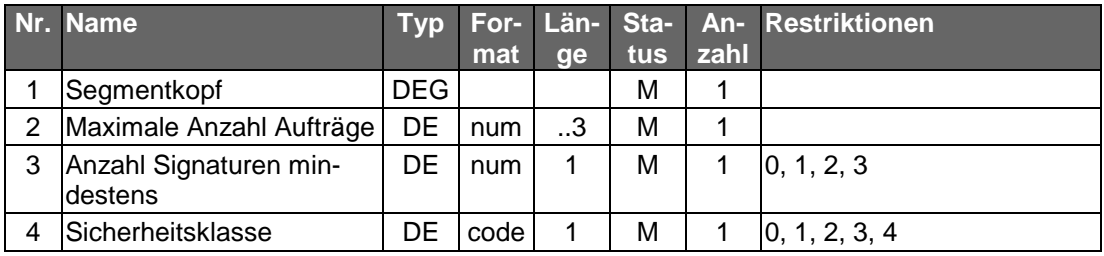

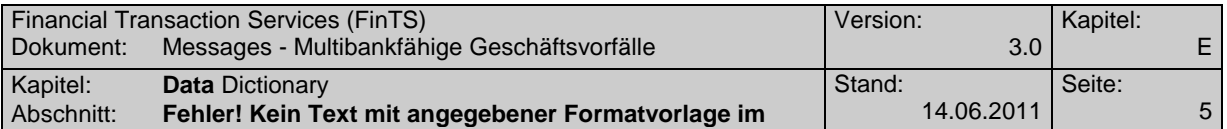

# **B. DATA DICTIONARY**

#### **Anmeldename**

Der Anmeldename ersetzt im Sicherheitsverfahren PIN/TAN die Kontonummer bzw. Kundennummer als Benutzerkennung.

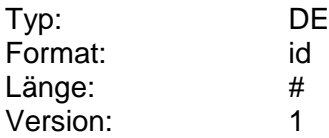

#### **Maximale Feldlänge Anmeldename**

Gibt die maximale Länge des Anmeldenamens an. Ist das Feld nicht belegt, so gilt die volle Länge des Anmeldenamens.

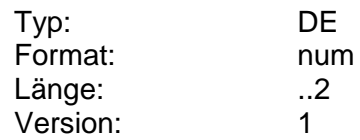

#### **Minimale Feldlänge Anmeldename**

Gibt die minimale Länge des Anmeldenamens an.

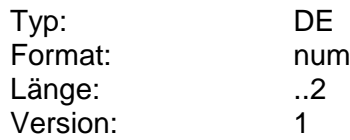

# **Parameter Anmeldename anlegen/ändern**

Auftragsspezifische Bankparameterdaten für den Geschäftsvorfall "Anmeldename anlegen/ändern

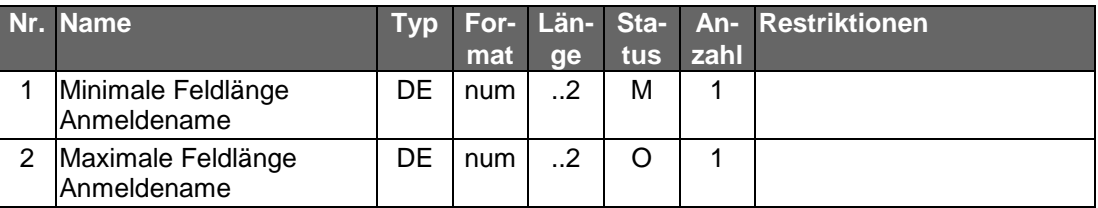

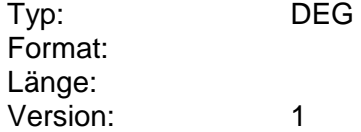